## **Application 3. Établir une fiche de stock sous Excel**

La société BureauTech commercialise des produits bureautiques à usage professionnel. Stagiaire du responsable de l'entrepôt, vous devez tenir à jours la fiche de stock des disques durs WD de 4 To pour le mois de mai. Le réseau préconise la méthode du coût unitaire moyen pondéré (CUMP).

Vous disposez du relevé des opérations réalisées durant le mois de mai (annexe 1).

**Annexe 1 :** Relevé des opérations réalisées en mai

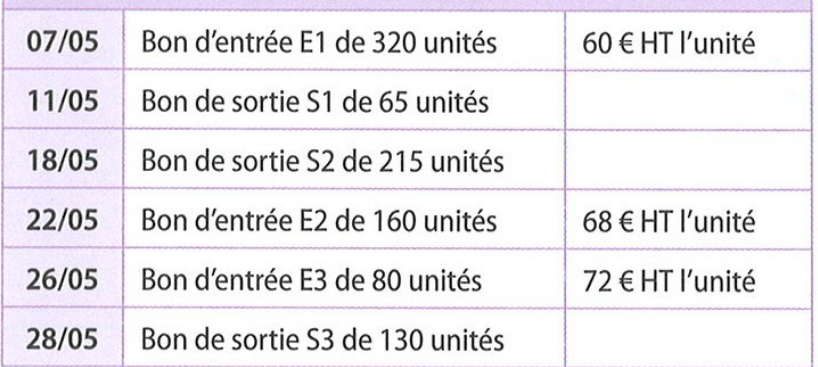

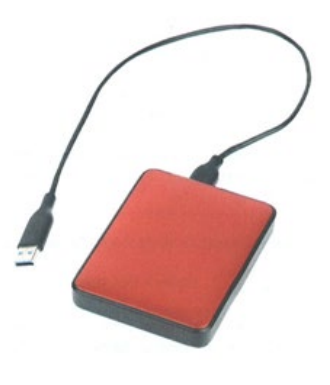

Le 1<sup>er</sup> mai, le stock initial était de 80 unités à 60 € HT l'unité.

## **Annexe 2 :** Modèles de fiches de stocks

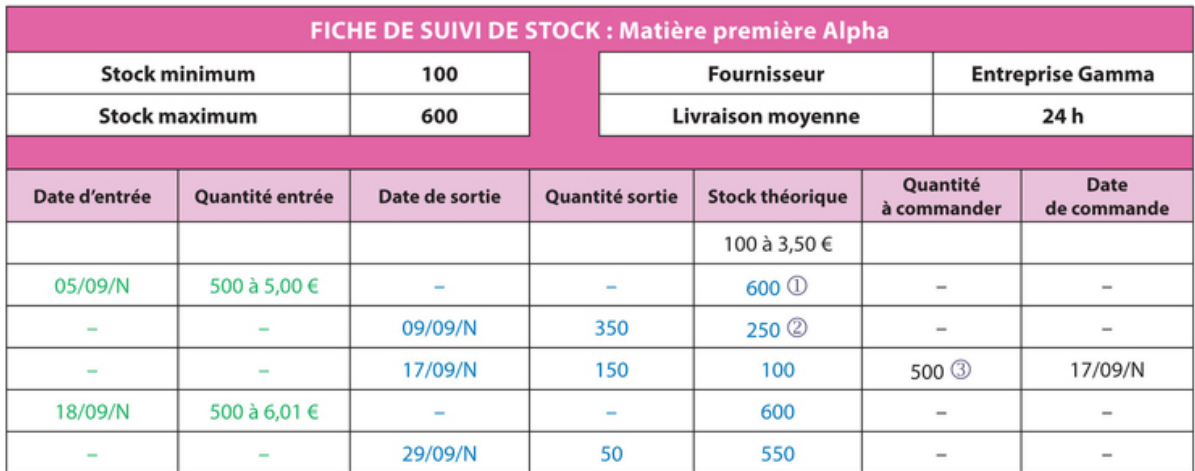

100 de stock de départ + 500 de quantité entrée

2600 de stock théorique - 350 de quantité sortie

3600 de stock maximum - 100 de stock théorique

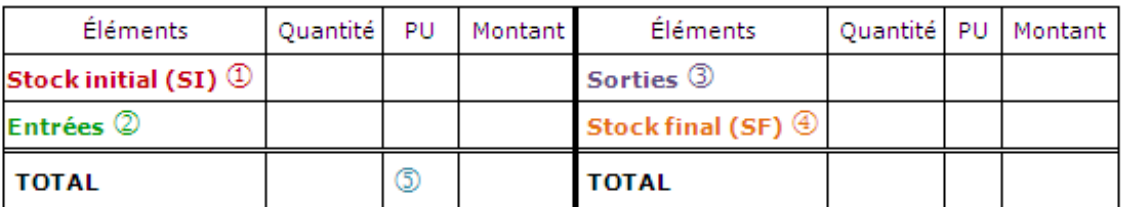

## <sup>1</sup> Stock initial : c'est le stock du début de période.

Il correspond donc au stock final de la période précédente.

## 2 Entrées : 2 possibilités :

- les achats de matières premières, de fournitures, marchandises...,
- la production de produits finis.
- Sorties: 2 possibilités:
	- les matières consommées ou utilisées lors de la réalisation des produits finis,
	- les ventes de produits finis.
- $\circled{ }$  Stock final = stock initial + entrées sorties
- 5 CUMP

Votre tuteur vous demande de construire cette feuille sur tableur (Excel ou autre tableur). Il vous propose 2 modèles différents et vous laisse choisir celui qui vous paraît le plus approprié (annexe 2).

Puis complétez la fiche de stock afin de valoriser les stocks.